Подписано цифровой подписью: Мельничёнок Юрий Петрович Дата: 2023.11.10 08:49:24 +04'00'

> Согласовано: На педагогическом совете Протокол заседания № 3 от 02 октября 2023 года

## Согласовано: На педагогическом совете

Протокол заседания № от 0.10.2023 года

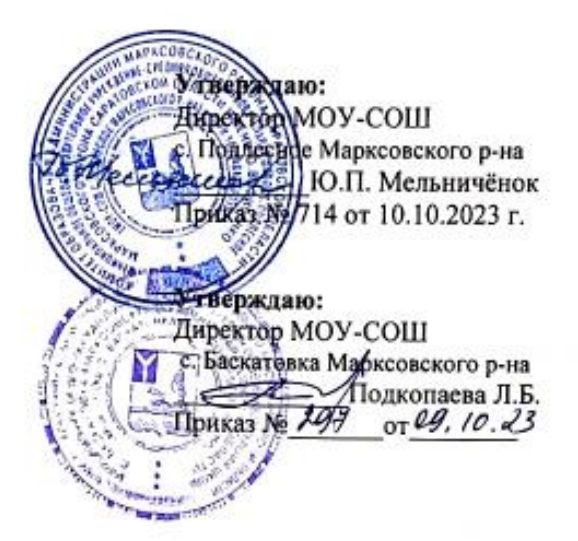

## ДОПОЛНИТЕЛЬНАЯ ОБЩЕОБРАЗОВАТЕЛЬНАЯ ОБЩЕРАЗВИВАЮЩАЯ ПРОГРАММА

# «Экология - предмет: интересно или нет?»»

Направленность: естественно-научная Форма реализации: сетевая Возрастная категория детей: 10-12 лет Срок реализации программы: 36 ч.

## Авторы-составители:

Рыбина Елена Юрьевна, зам. директора по ВР Сердогалиева Сауле Айсагалиевна, педагог дополнительного образования МОУ-СОШ с. Подлесное Марксовского р-на Бэбэлеу Светлана Александровна, педагог дополнительного образования МОУ-ООШ с. Баскатовка Марксовского района

с. Подлесное 2023 год

#### **I. Комплекс основных характеристик дополнительной общеразвивающей программы 1.1. Пояснительная записка**

**Направленность** сетевой дополнительной общеобразовательной общеразвивающей программы «Экология предмет: интересно или нет?» – естественнонаучная.

**Актуальность программы.** Программа представляет собой инструмент введения школьников в мир экологии с помощью ИКТ-технологий**.**

Задача современной школы – обеспечить вхождение обучающихся в информационное общество, научить каждого школьника пользоваться информационнокоммуникационными технологиями (текстовый редактор, графический редактор, электронные таблицы, электронная почта и др.). Формирование пользовательских навыков для введения компьютера в учебную деятельность должно подкрепляться самостоятельной творческой работой, личностно значимой для каждого ученика. Это достигается за счет изучения основ экологии в занимательной форме. Только в этом случае в полной мере раскрывается индивидуальность, интеллектуальный потенциал обучаемого, проявляются полученные на занятиях знания, умения и навыки, закрепляются навыки самостоятельной работы.

**Отличительной особенностью** программы является сетевая форма реализации: реализуется на двух площадках: МОУ-СОШ с. Подлесное Марксовского р-на и МОУ-СОШ с. Баскатовка Марксовского района. Способ реализации сетевого взаимодействия, обязательства организаций-партнеров: Муниципальное общеобразовательное учреждение – средняя общеобразовательная школа с. Подлесное Марксовского района Саратовской области им. Ю.В. Фисенко (далее МОУ-СОШ с. Подлесное Марксовского р-на) организует зачисление обучающихся на программу, осуществляет общее руководство образовательной программой, курирует работу всей программы, подготовку текущей документации, **организует дистанционные занятия** по основам компьютерной грамотности.

Муниципальное общеобразовательное учреждение – средняя общеобразовательная школа с. Баскатовка Марксовского района Саратовской области (далее МОУ-СОШ с. Баскатовка) формирует целевую группу обучающихся, проводит занятия по экологии, организует диагностику образовательного процесса, начальную, промежуточную и итоговую аттестацию обучающихся, предоставляет помещение и сопровождающего педагога.

Данная программа является интегрированной и связывает между собой изучение двух предметов: экологии и информационных технологий. Темы по экологии являются основополагающими; темы, связанные с изучением информационно-коммуникативных технологий помогают более качественно изучить и понять, осознать и выразить проблемы взаимоотношений человека и окружающей среды.

**Педагогическая целесообразность.** С каждым годом возрастает число профессий, в которых необходимо уверенное владение IT-технологиями. Современным детям нужно уметь свободно пользоваться компьютером и работать с различными программами. Педагогическая целесообразность состоит:

- в обучении школьников основным навыкам работы за компьютером,

- в формировании их информационной культуры для лучшего усвоения экологического материала и создания собственного продукта по результатам деятельности;

- формировании элементарных навыков изучения природы с использованием ИКТтехнологий.

**Адресат программы** – дети 10-12 лет.

**Возрастные особенности обучающихся.** 10-12 лет – период отрочества, важнейшие специфические черты которого проявляются в стремлении к общению со сверстниками, появлении в поведении признаков, свидетельствующих о желании утвердить свою самостоятельность, независимость. Стремление подростков овладеть различными умениями способствует развитию чувства собственной умелости, компетентности и полноценности. Этот период характеризуется становлением избирательности, целенаправленности восприятия, устойчивого произвольного внимания и логической памяти. В это время активно формируется абстрактное, теоретическое мышление, усиливаются индивидуальные различия, связанные с развитием самостоятельного мышления. Идет становление нового уровня самосознания, который выражается в стремлении понять себя, свои возможности, свое сходство с другими детьми и свою неповторимость. Предлагаемые в программе виды деятельности являются целесообразными для детей 10-12 лет, так как учтены психологические особенности их возраста, уровень умений и навыков обучающихся, а содержание отображает познавательный интерес данного возраста.

**Форма обучения**: дистанционно-очная.

**Количество обучающихся в группе**: 10 человек.

**Принцип набора в группу**: набор проводится на добровольной основе и с согласием родителей (законных представителей).

**Сроки реализации программы:**36 часов: модуль информатики (12 ч); модуль экологии (24 ч).

**Режим работы:** 2 академических часа в неделю.

#### **Нормативно-правовая база:**

Положение о дополнительной общеразвивающей общеобразовательной программе МОУ-СОШ с. Подлесное Марксовского р-на.

#### **1.2. Цель программы**

**Цель** формирования экологического мировоззрения обучающихся с использованием активных ИКТ-технологий.

## **Задачи:**

*Обучающие:*

- научить выявлять основные экологические проблемы;

- познакомить с основами проектной деятельности;

- дать навыки компьютерной грамотности.

*Развивающие:*

- развить память, внимательность, творческие способности.

#### *Воспитательные:*

*-* формировать самостоятельность, активность природоохранной деятельности.

#### **1.3. Планируемые результаты**

#### **Предметные результаты:**

- знает, основные экологические проблемы;

- знает основы проектной деятельности;

- применяет элементарные навыки изучения природы с использованием ИКТ-технологий.

#### **Метапредметные результаты:**

- применяет свои творческие способности при создании проектов;

- умеет логически мыслить; справляться с задачами, которые поставил перед собой.

#### **Личностные результаты:**

- сформированы самостоятельность, активность, устойчивый интерес к информационным технологиям и желание применять их на практике.

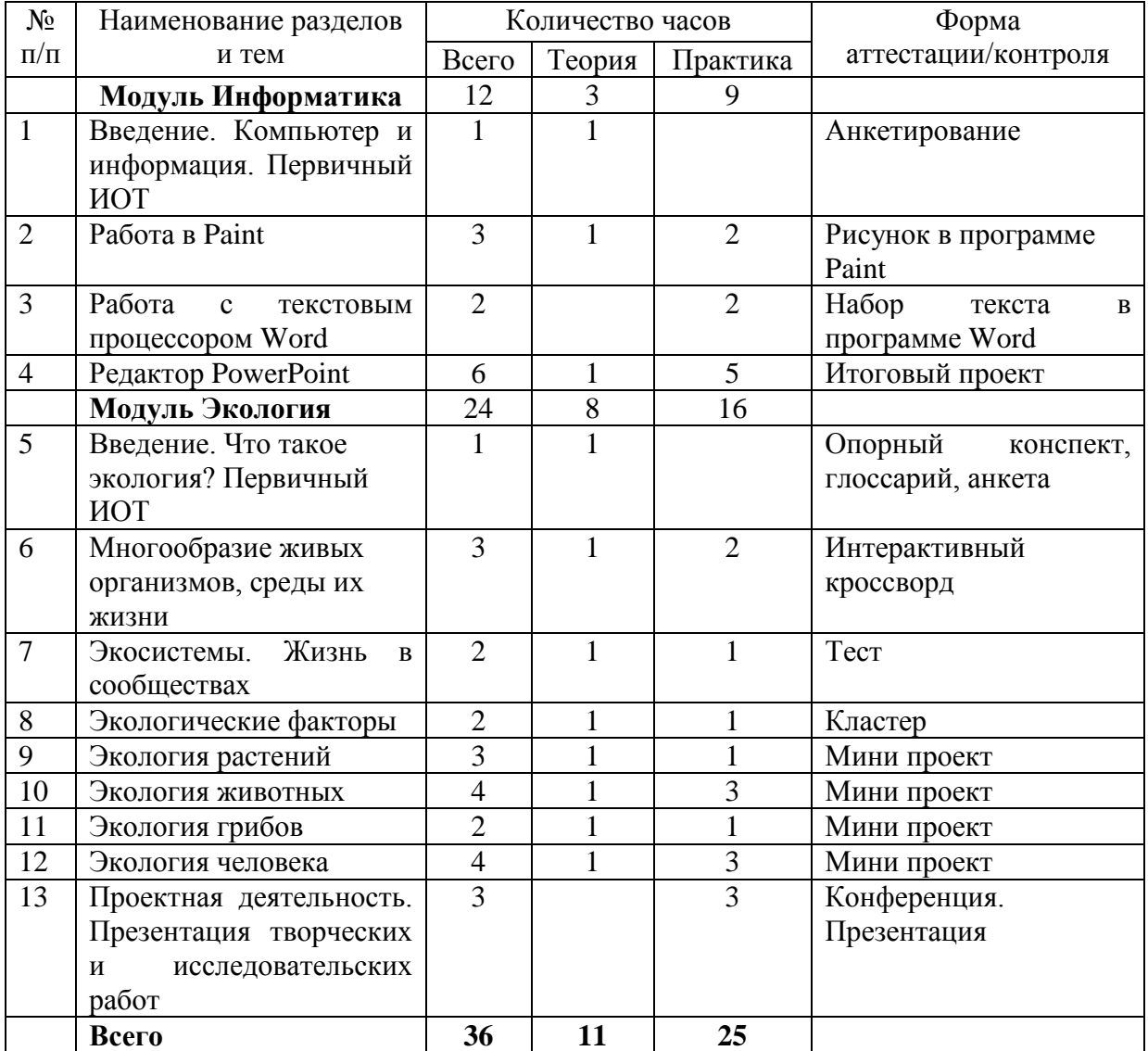

## **1.4.Учебный план**

## **1.5. Содержание учебного плана программы**

#### **Информатика (12 часов)**

*1. Введение. Компьютер и информация. Первичный ИОТ.*

**Теория**: Инструктаж по технике безопасности. Знакомство с содержанием курса программы. Включение и выключение компьютера. Знакомство с Рабочим столом ОС Windows. Работа с элементами рабочего стола; создание папок на рабочем столе; переименование папки, документа; удаление объектов. Обучение созданию папок и документов на рабочем столе.

**Практика:** *Практическая работа «Создаем папку на рабочем столе».*

## *2. Работа в Paint.*

**Теория**: Знакомство с возможностями программы Paint.

**Практика:** Запуск и выход Paint. Обзор пунктов горизонтального меню. Обзор пунктов вертикального меню. Знакомство с палитрой цветов. Создание рисунков с помощью автофигур. Работа с фрагментами рисунка. Редактирование и исправление рисунка, фотографии. Добавление текста. *Практическая работа «Схематический рисунок в программе Paint».*

## *3. Работа с текстовым процессором Word.*

**Практика:** Запуск Word. Кнопки. Выбор шрифта. Метод выравнивания. Набор текста по образцу: числовая информация, редактирование текста, форматирование текста. Оформление абзацев и заголовков. Работа с текстовым документом. Вставка объектов. Сохранение и открытие документа. Печать документов. Копирование и перемещение фрагментов. Вставка даты и времени. Вставка рисунков в документ Word. Панель рисования WordArt. Вставка и изменение объектов WordArt для выделения в документе заголовка или комментарий. Работа с фигурным текстом. *Практическая работа «Набор текста в программе Word».*

## *4. Редактор PowerPoint.*

**Теория**: Знакомство с редактором PowerPoint, меню программы, использование эффектов анимации, гиперссылки. Возможности и область использования приложения PowerPoint. Типовые объекты презентации. Группы инструментов среды PowerPoint. Технология создания презентации. Вставка звука и видеоклипов в презентацию. Настройка анимации. **Практика:** *Практическая работа «Учимся создавать красивую презентацию».*

## **Экология (24 часа)**

## *1. Введение. Что такое экология? Первичный ИОТ.*

**Теория**: Инструктаж по технике безопасности. Знакомство с содержанием курса программы. Экологический глоссарий. Природа как среда обитания человека и живых организмов. Живая и неживая природа. Явления природы. Экологические даты.

**Практика:** *Практическая работа «Составление календаря экологических дат» - вставка и редактирование таблицы в текстовом редакторе Word.*

#### *2. Многообразие живых организмов, среды их жизни.*

**Теория**: Многообразие жизни на Земле. Многообразие представителей царств живой природы. Жизненные формы растений. Клетка - единица жизни. Особенности строения клеток бактерий, грибов, растений и животных. Знакомство с увеличительными приборами.

**Практика:** *Практическая работа «Строение микроскопа» - вставить рисунок в текстовый документ, подписать рисунок, части. Практическая работа «Строение клетки» - нарисовать клетку в растровом графическом редакторе Paint, подписать элементы на рисунке.*

## *3. Экосистемы. Жизнь в сообществах.*

**Теория**: Приспособленность живых организмов к совместному проживанию. Пищевые взаимоотношения. Цепи питания. Роль хищников, паразитов, сапрофитов в сообществе.

**Практика:** *Практическая работа «Моделирование пищевых связей» - создание презентации в программе PowerPoint с использованием интерактивных переходов между слайдами.*

#### *4. Экологические факторы.*

**Теория**: Экологические факторы – факторы живой и неживой природы. Наблюдения за погодой. Метеорологические наблюдения.

**Практика:** *Практическая работа «Фенологические наблюдения: составление календаря наблюдений в программе* Word*» - вставка и редактирование таблицы, оформление текста с использованием объектов* WordArt *.*

## *5. Экология растений.*

**Теория**: Экологические группы растений. Редкие и исчезающие виды растений. Живые барометры. Фитотерапия.

**Практика:** *Проектная работа «Комнатные цветы».*

Проекты: «Растения в мифах, легендах и сказках», «Палитра леса», «Растения-хищники», «Зеленые лекарства», «По страницам Красной книги». *Создание проекта и оформление в презентации с использованием рисунков, созданных в Paint, правильное оформление текста, вставка гиперссылок в презентацию, анимации.* 

## *6. Экология животных.*

**Теория**: Экологические группы животных. Редкие и исчезающие виды животных. **Практика:** *Проектная работа «Мы в ответе за тех, кого приручили».*

Проекты: «Необычные млекопитающие», «Жизнь в морях и океанах», «Дикая природа в опасности». *Создание проекта и оформление в презентации с использованием рисунков, правильное оформление текста, вставка гиперссылок в презентацию, анимации, звука.*

## *7. Экология грибов.*

**Теория**: Экологические группы грибов. Редкие и исчезающие виды грибов. Пищевые отравления грибами. Основные правила (рекомендации) сбора грибов.

**Практика:** *Проектная работа «Парад грибов», «Осторожно! Ядовиты!» - изготовление буклета в текстовом редакторе Word.*

## *8. Экология человека.*

**Теория**: Учись быть здоровым. Человек и среда обитания.

**Практика:** *Проектная работа* «*Полезные и вредные привычки».*

Проекты: «Экология жилища», «Паспорт здоровья», «Мой экологический след». *Создание доклада в текстовом редакторе Word, оформление текста с использованием объектов*  WordArt *.*

## *9. Проектная деятельность. Конференция. Итоговое занятие.*

**Теория**: Работа над проектами.

**Практика:** Защита проектов. Участие в конкурсных мероприятиях.

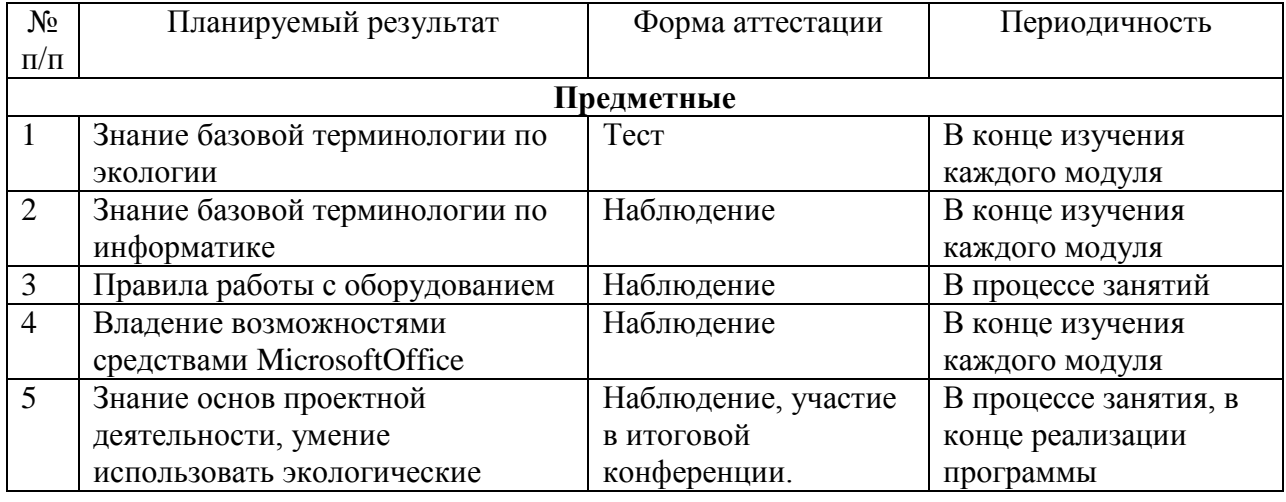

## **1.6.Виды и формы контроля.**

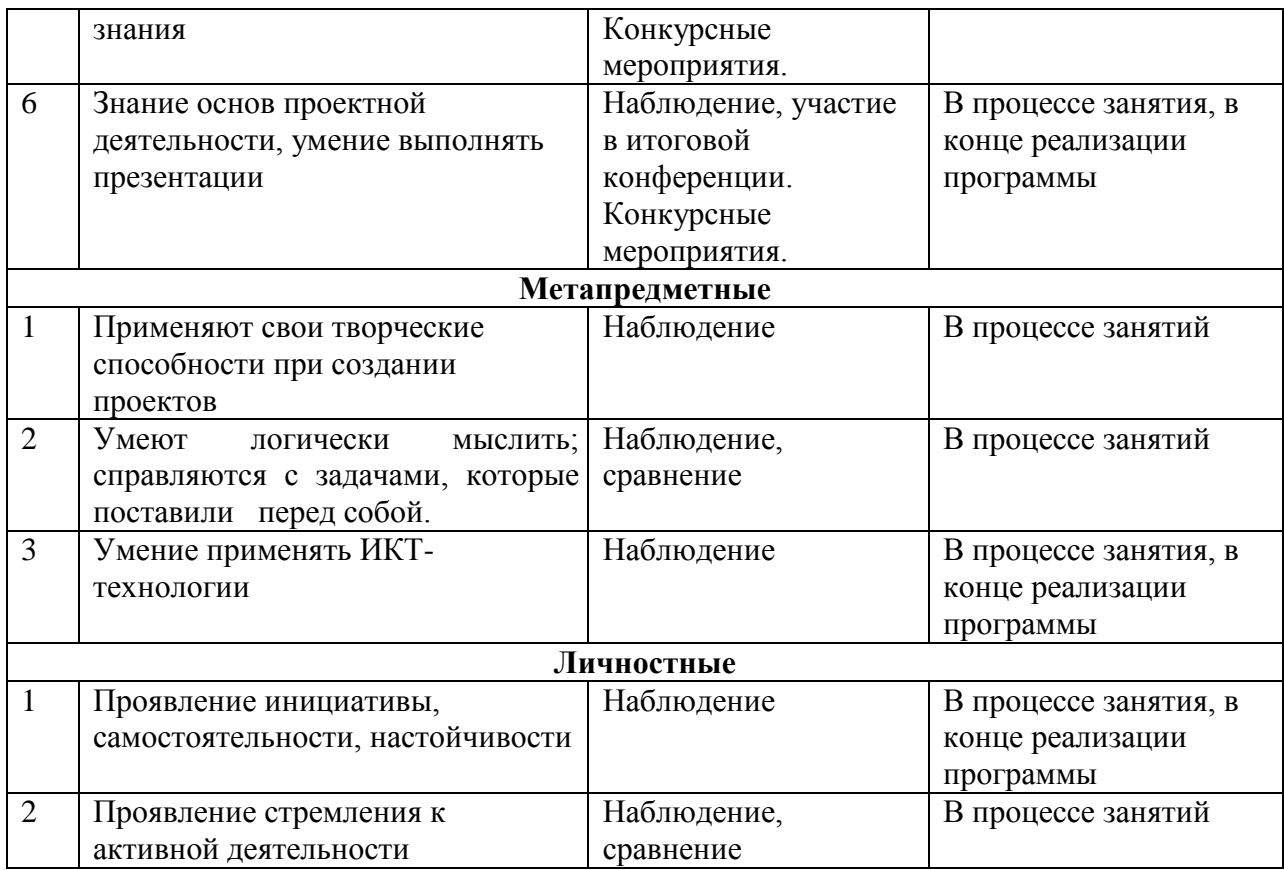

## **II. Комплекс организационно-педагогических условий 2.1. Методическое обеспечение**

Для достижения цели программы в основу организации учебного процесса положены следующие принципы дидактики: систематичность и регулярность занятий; последовательность в овладении материалом; целенаправленность учебного процесса, доступность, целесообразность и наглядность. Выбор используемых приемов и методов определяется целями и задачами каждого конкретного занятия и его содержанием. Мотивация обучающихся осуществляется с помощью эмоционального стимулирования и поощрения.

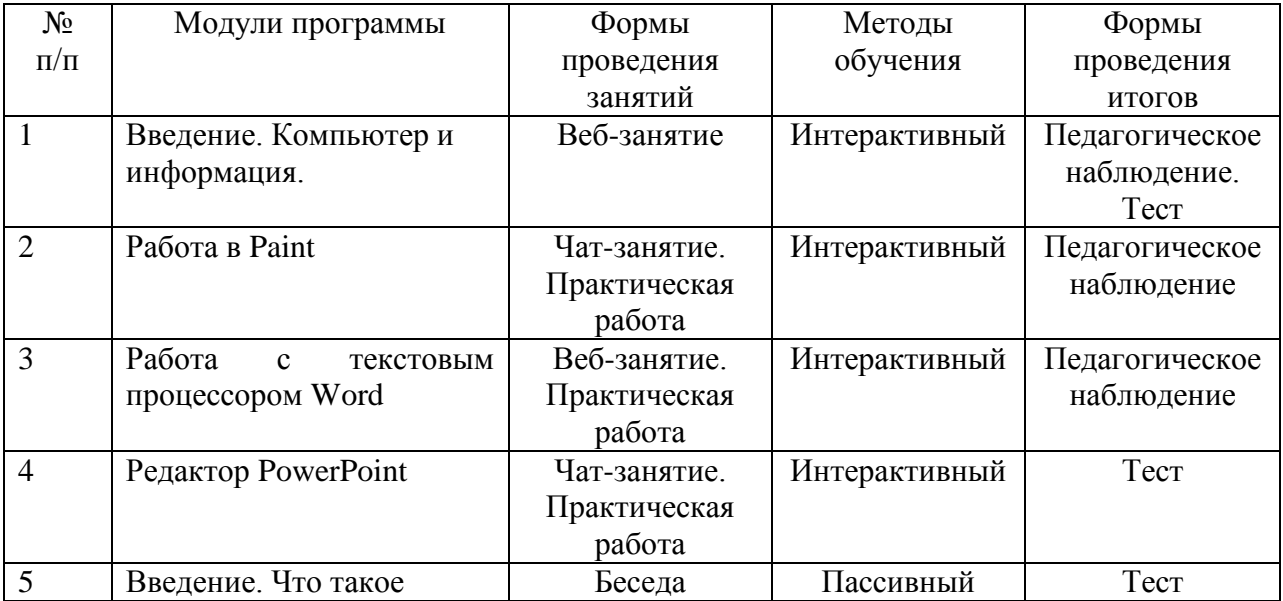

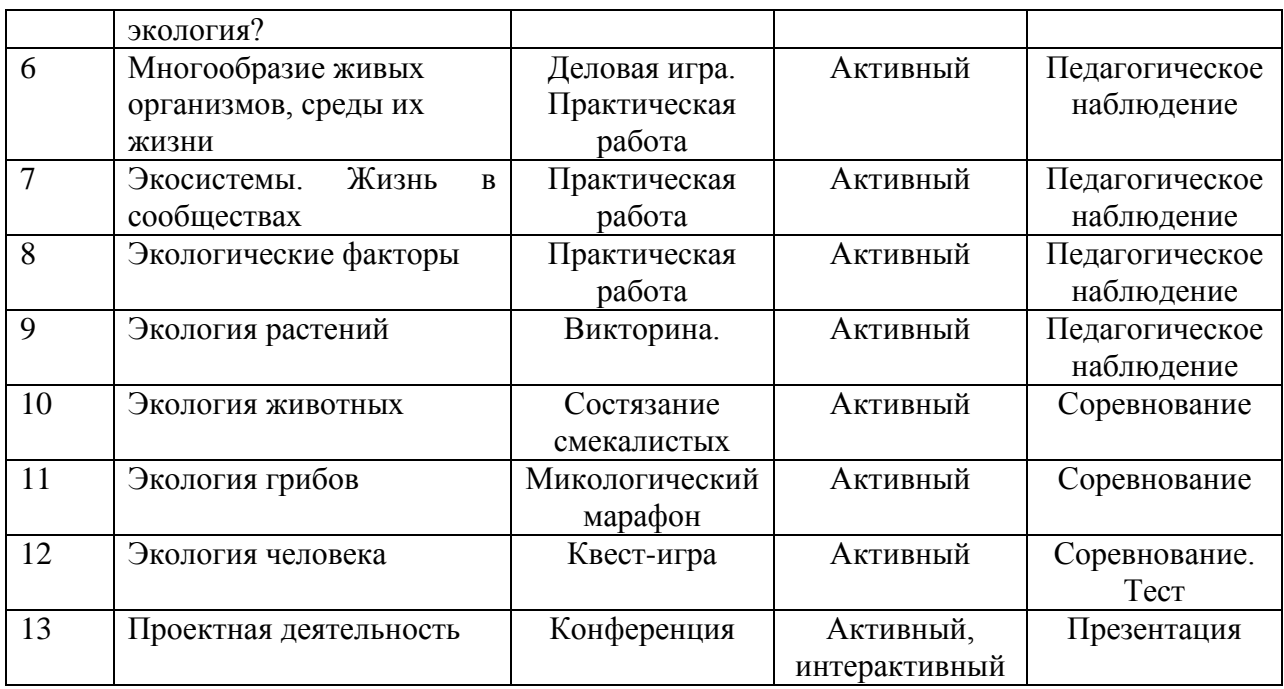

#### **2.2. Условия реализации программы**

#### **Материально-техническое обеспечение.**

Реализация программы проходит в дистанционном режиме для модуля «Информатика» на базе МОУ-СОШ с. Подлесное Марксовского р-на

*Оборудование компьютерного класса:* 

- рабочее место преподавателя (кабинет информатики центра цифрового и гуманитарного профилей «Точка роста»);

- магнитно-маркерная доска;

- комплект учебно-методической документации: рабочая программа курса,

- интерактивный комплекс с установленным программным обеспечением. Обязательно наличие локальной сети и доступа к сети Интернет.

Знакомство с модулем «Экология» осуществляется на базе МОУ-СОШ с. Баскатовка Марксовского района.

*Оборудование компьютерного класса:* 

- кабинет биологии с ноутбуками. Обязательно наличие локальной сети и доступа к сети Интернет;

- микроскопы, микропрепараты «Клетка»;

- таблицы по экологии живых организмов.

#### **Кадровое обеспечение**

Программа «Экология – предмет: интересно или нет?» реализуется в сетевой форме, педагогами дополнительного образования, имеющими специальную подготовку, обладающими профессиональными компетенциями в предметной области; имеющие практические навыки в сфере организации интерактивной деятельности детей.

Модуль информатика: Педагог дополнительного образования МОУ-СОШ с. Подлесное Марксовского р-на

Модуль экология: Педагог дополнительного образования МОУ-ООШ с. Баскатовка Марксовского района

#### **2.3. Оценочные материалы**

Для проверки эффективности и качества реализации сетевой программы «Экология – предмет: интересно или нет?» применяются различные виды контроля и формы отслеживания результатов. Виды контроля включают (Приложение №1):

*Предварительный (входной)* контроль направлен на выявление знаний, умений и навыков учащихся по предмету или модулю, который будет изучаться. Он позволяет определить наличный (исходный) уровень знаний и умений, чтобы использовать его как фундамент, ориентироваться на допустимую сложность материала. Проводится в форме анкетирования.

*Текущий контроль* осуществляется в повседневной работе с целью проверки усвоения предыдущего материала и выявления пробелов в знаниях учащихся. Ведущая задача текущего контроля – регулярное управление деятельностью обучающихся и ее корректировка. Он позволяет получить непрерывную информацию о ходе и качестве усвоения материала и на основе этого оперативно вносить изменения в учебный процесс. Проходит в форме тестирования, беседы, ответа на проблемные и занимательные вопросы.

*Итоговый контроль* проводится в конце года, он направлен на проверку конкретных результатов обучения, выявления степени усвоения обучающимися системы знаний, умений и навыков, полученных в процессе занятий по программе.

Формами контроля могут служить написание исследовательских работ и проектов. Методы контроля и самоконтроля: педагогическое наблюдение, формирование портфолио творческих достижений и рабочих материалов педагогом и обучающимися, участие в различных конкурсах, олимпиадах, конференциях естественнонаучной направленности. Решение экологических задач, проблем, ситуаций тестов, кроссвордов, ответы на вопросы, написание проектных и исследовательских работ.

Научно-исследовательская деятельность оценивается по степени активного участия обучающегося в конференциях, олимпиадах, конкурсах.

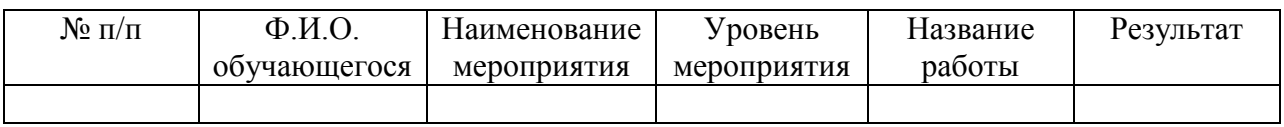

## **Диагностика результатов освоения обучающимися дополнительной общеобразовательной (общеразвивающей) программы «Экология – предмет: интересно или нет?»**

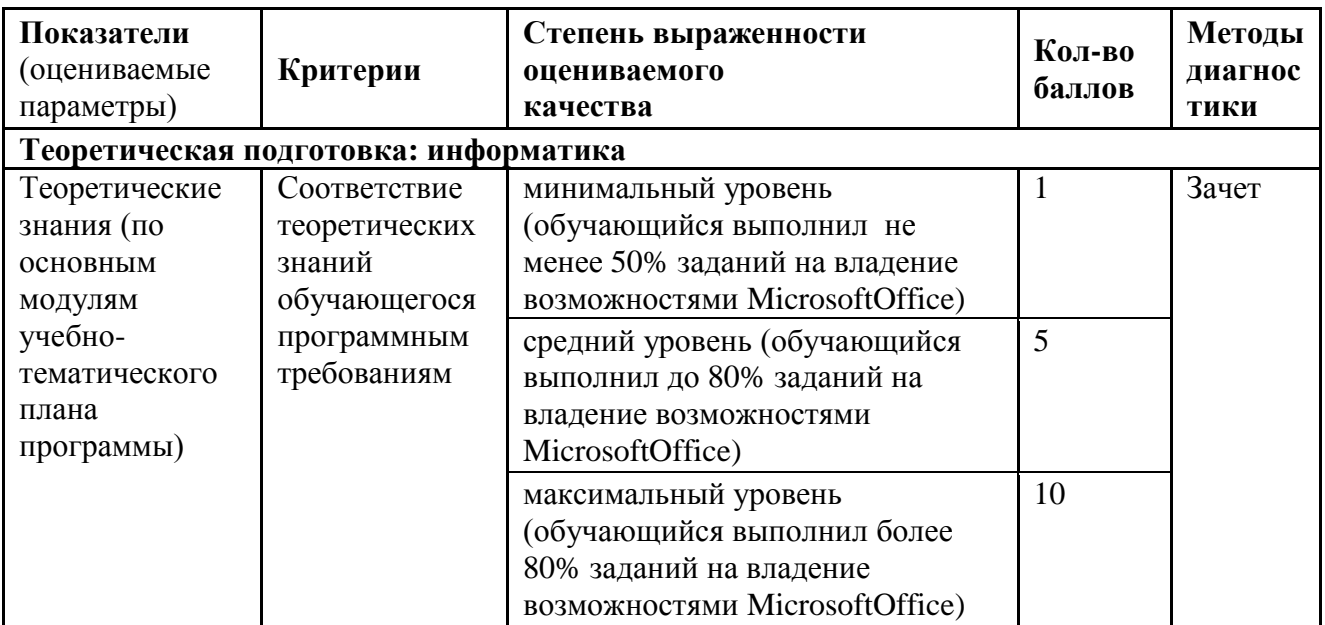

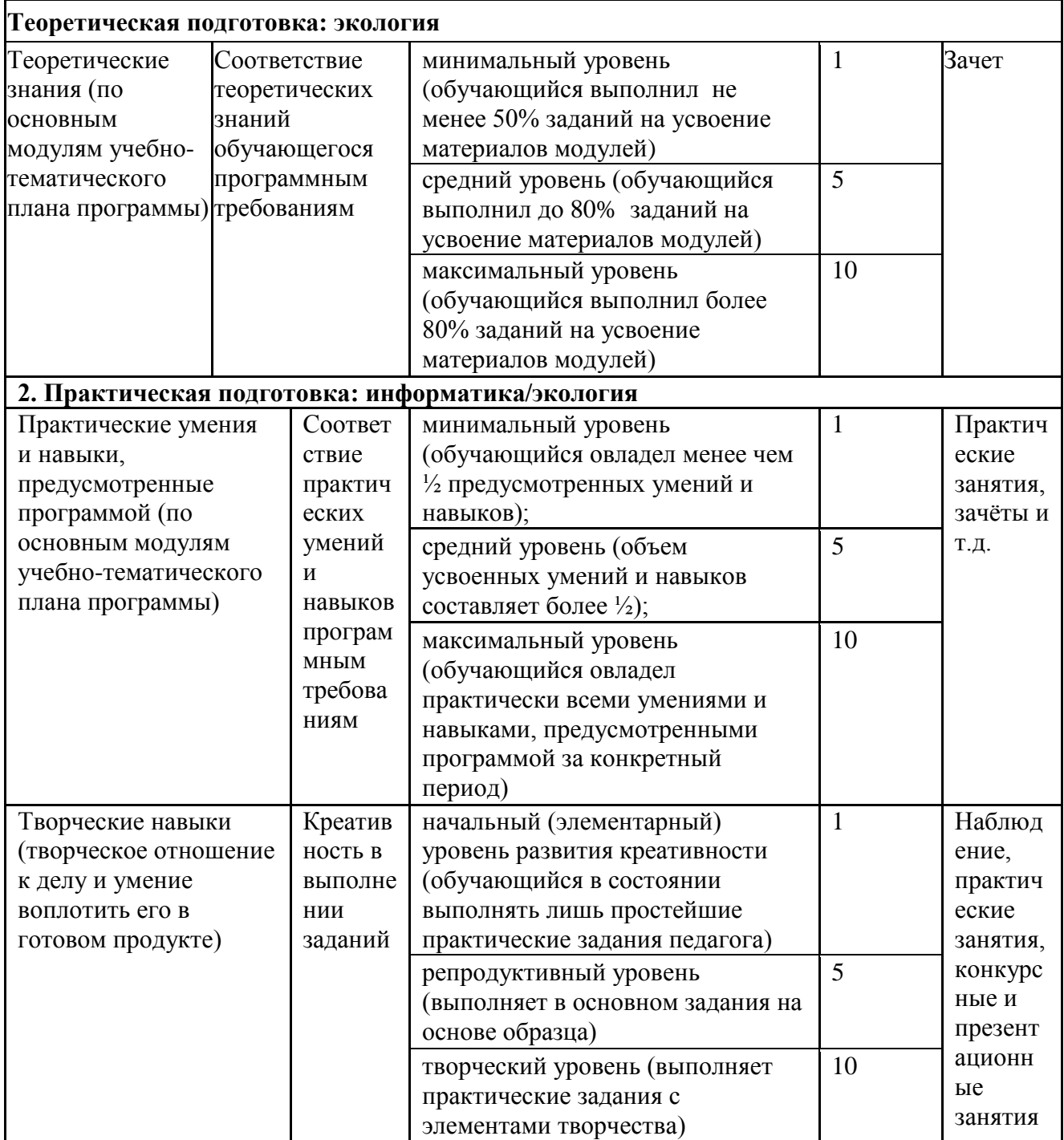

## **2.4. Список литературы**

## *Список литературы, используемой педагогом:*

#### *Экология:*

1. Александрова В.П. «Культура здоровья человека. Практикум с основами экологического проектирования. ФГОС» - М.: ВАКО, 2017

2.Буйлова Л.Н., Клёнова Н.В. «Как организовать дополнительное образование детей в школе? Практическое пособие» – М.:АРКТИ, 2005

3. СувороваВ.М. «Опыт экологической работы со школьниками: занятия, экологические игры, викторины, экскурсии» - Волгоград: Учитель, 2009

4. Теплов, Д. Л. «Экологический практикум: для учащихся 5(6) классов» – М.: Устойчивый мир, 2005

<http://biodat.ru/>

<https://uchitelya.com/ekologiya/>

<https://www.sites.google.com/site/ecoschkola/poleznye-ssylki-po-ekologii>

*Информатика:* 

1. Буйлова Л.Н., Клёнова Н.В. «Как организовать дополнительное образование детей в школе? Практическое пособие» – М.:АРКТИ, 2005

2. Бурьков Д.В. «Практикум по информатике: учебное пособие», М: Дашков и К, 2008

3. Макарова Н.В., Николайчук Г.С.,Титова Ю.Ф., Симонова И.В. «Информатика 5-6 класс (начальный курс)», Питер, 2009

4. Учебно-методический комплект ЛогоМиры. Сборник методических материалов.

<https://www.gcro.ru/inf-metmat/int-res-inf>

<http://sayle.unterwald.edusite.ru/p8aa1.html>

<http://www.infoschool.narod.ru/>

<http://www.klyaksa.net/>

## *Список литературы, рекомендованной обучающимся:*

*Экология:*

1.Алексеев, В. А. «300 вопросов и ответов по экологии» – Ярославль: «Академия развития», 2006. Серия: «Расширяем кругозор детей.

2. Большаков, А.П. «Биология. Занимательные факты и тесты» – СПб: «Паритет», 2000.

3. Демьянков, Е. Н. «Биология. Мир растений: задачи. Дополнительные материалы: 6кл.» – М.: Гуманитар. Изд. Центр ВЛАДОС, 2007.

4. Спарджен Р. «Экология: Энциклопедия окружающего мира» – М.: «РОСМЭН», 1997.

[https://www.pkdb.ru/gk-chitateliam/web-resursy/web-resursy-detiam](https://www.pkdb.ru/gk-chitateliam/web-resursy/web-resursy-detiam/4712-ekologicheskie-sajty-dlya-detej-6.html)

<https://apus.ru/>

<http://unnaturalist.ru/>

<https://zateevo.ru/>

## *Информатика:*

1. Аглицкий Д.С. «Персональный компьютер для всех», М: ДИС, 1997

2. Дуванов А.А. «Азы информатики. Рисуем на компьютере. Книга для ученика»- СПб: БХВ Петербург, 2010

3. Златопольский Д.М. «Занимательная информатика», М: Бином, 2011

4. Якушина Е.В.. «Internet для школьников и начинающих пользователей: компьютер – от игры к делу», М: Аквариум, 2000

[https://mel.fm/poleznyye\\_ssylki/5297184-computer\\_science](https://mel.fm/poleznyye_ssylki/5297184-computer_science)

<http://orakul.spb.ru/azbuka.htm>

## *Список литературы, рекомендованной родителям*

*Экология:*

1.Алексеев, В. А. «300 вопросов и ответов по экологии» – Ярославль: «Академия развития», 2006. Серия: «Расширяем кругозор детей.

2. Большаков, А.П. «Биология. Занимательные факты и тесты» – СПб: «Паритет», 2000. 3. Спарджен Р. «Экология: Энциклопедия окружающего мира» – М.: «РОСМЭН», 1997. [https://www.pkdb.ru/gk-chitateliam/web-resursy/web-resursy-detiam](https://www.pkdb.ru/gk-chitateliam/web-resursy/web-resursy-detiam/4712-ekologicheskie-sajty-dlya-detej-6.html) <https://apus.ru/> <http://unnaturalist.ru/> <https://zateevo.ru/>

## *Информатика:*

1. Аглицкий Д.С. «Персональный компьютер для всех», М: ДИС, 1997

2. Златопольский Д.М. «Занимательная информатика», М: Бином, 2011

3. Якушина Е.В.. «Internet для школьников и начинающих пользователей: компьютер – от игры к делу», М: Аквариум, 2000

[https://mel.fm/poleznyye\\_ssylki/5297184-computer\\_science](https://mel.fm/poleznyye_ssylki/5297184-computer_science) <http://orakul.spb.ru/azbuka.htm>

Приложение №1

## *Тест по информатике (анкета)*

## **1. Правила поведения в компьютерном классе:**

А) во время занятий можно перемещаться по классу без разрешения учителя;

Б) запрещено держать лишние предметы на рабочем столе;

В) можно приходить во влажной одежде и работать влажными руками.

## **2**. **Сколько времени ребенку можно находиться перед компьютером?**

- А) 2 часа;
	- Б) 1 час;
- В) 15-20 минут.

## **3. Основное устройство компьютера:**

- А) принтер, сканер;
- Б) монитор системный блок, мышь, клавиатура;
- В) диски, флеш- карты.

## **4. С помощью, каких кнопок можно вводить имя и фамили**ю:

- А) функциональных;
- Б) цифровых;
- В) буквенных.

## **5.Сколько щелчков нужно сделать на рабочем столе в области пиктограммы:**

- А) 1 щелчок левой кнопкой;
- Б) 3 щелчка левой кнопкой;
- В) 2 щелчка левой кнопкой.

## **6. Что означает название операционной системы Windows:**

- А) программа;
- Б) окно;
- В) игры;

## **7. С помощью какой программы можно рисовать и раскрашивать:**

- А) калькулятор;
- Б) блокнот;
- В) Paint.

## **8. Какие инструменты понадобиться для раскрашивания в графическом редакторе Paint**.

- А) карандаш;
- Б) кисть и палитра;
- В) кисть.

## **9. Как называется создание разных объектов на компьютере из отдельных деталей:**

А) рисование;

Б) моделирование;

В) конструирование**.**

**10. Информация, которая представлена с помощью букв, слов и предложений, называется:**

- А) текстовая;
- Б) графическая;

В) числовая**.**

### **11. Для хранения информации в наше время используются:**

А) наскальные рисунки;

Б) компьютеры;

В) радиоволны**.**

## **12.Сравнение свойств, предметов или явлений между собой называется:**

А) моделирование;

Б) конструирование**;**

В) сопоставление**.**

#### **13. В жизни часто сталкиваемся с алгоритмами. Они могут называться:**

А) приказ, план, рецепт, порядок действий;

Б) модель;

В) схема**.**

## **14. Способ представления алгоритма с помощью слов называется:**

А) словесным;

Б) графическим;

В) программой**.**

## **15. Представления алгоритма с помощью блоков называется:**

А) программой;

Б) графическим;

В) словесным**.**

Критерии оценивания: правильный ответ – 1 балл

7-9 – высокий уровень обученности

4-6 средний уровень обученности

1-3 низкий уровень обученности

#### *Тест по экологии*

Несколько слов о том, как отвечать на вопросы. После каждого из них есть три ответа. Выбери из трёх один – тот, который больше других тебе подходит. Обведи карандашом то количество очков, которое стоит после выбранного тобой ответа, и переходи к следующему вопросу. Отвечай честно и не старайся специально набрать побольше или поменьше очков, всё равно не угадаешь, да и результат будет неверным.

**Вопрос № 1.** Ты нашёл (или нашла) на поляне неизвестный, очень красивый цветок. Как ты поступишь?

- Полюбуюсь на него и пойду дальше. (1 очко);

- Засушу его для школьного кабинета биологии. (3 очка);

- Осторожно срежу и поставлю в красивую вазу. (5 очков).

**Вопрос № 2.** Ты нашёл гнездо с птицами. Что ты сделаешь?

- Покормлю птенцов. (3 очка).

- Позову ребят, чтобы они тоже посмотрели. (5 очков).

- Буду наблюдать издали. (1 очко).

**Вопрос № 3.** Ребята собрались в рощу за берёзовым соком. Пойдёшь ли ты с ними?

- Пойду, но буду собирать очень осторожно. (5 очков).

- Не пойду и других не пущу. (3 очка).

- Сначала расспрошу об этом учительницу биологии. (1 очко).

**Вопрос № 4.** После привала в походе у вас осталось много пустых бутылок и банок. Как бы ты поступил с ними перед тем, как продолжить поход?

- Взял бы с собой, чтобы сдать в городе. (3 очка).

- Отнёс бы в кусты, чтобы никто не поранился. (5 очков).

- Закопал бы в землю. (1 очко).

**Вопрос № 5.** Как ты сам оцениваешь свои знания по охране природы?

- Почти всё знаю и всегда её охраняю. (3 очка).

- Кое-что знаю, но хотел бы знать больше. (1 очко).

- Я люблю природу, но мы ещё этого не проходили. (5 очков).

Итак, у тебя получилось пять кружочков с числом очков. Сложи их вместе.

Теперь по сумме определи, к какой из трех групп юных друзей природы ты относишься. Не обижайся, если что-нибудь тебе не понравится в результате. Лучше задумайся.

## **Группа 1 - те, кто набрал от 5 до 11 очков.**

Если бы все были такими, как ты, то не страдали бы наши леса и реки от неумелого вмешательства. Ты не только знаешь многое о природе, но и умеешь её охранять. Но главное - не останавливайся, стремись узнать больше.

## **Группа 2 - те, кто набрал от 12 до 18 очков.**

Ты, безусловно, кое-что знаешь о природе, и хотел бы ей помочь. Но твои знания неполны, и ты, сам того не желая, можешь причинить ей вред. Больше читай, говори со знающими людьми, и ты (с твоей огромной энергией) сможешь принести пользу.

**Группа 3 - те, кто набрал от 19 до 25 очков.**

Ты, наверное, любишь природу. Это хорошо. Но ты так мало о ней знаешь… Тебе больше всех нужно изучать жизнь растений, повадки животных. А пока ты еще знаешь немного.

Честно говоря, есть ещё одна группа ребят. Они сломали бы неизвестный красивый цветок, разорили бы гнездо, замусорили бы зелёную лесную поляну. И предложенные ответы в нашем тесте не для них.

Потому что этот маленький тест для тебя, юный друг природы.